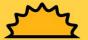

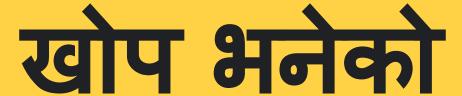

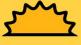

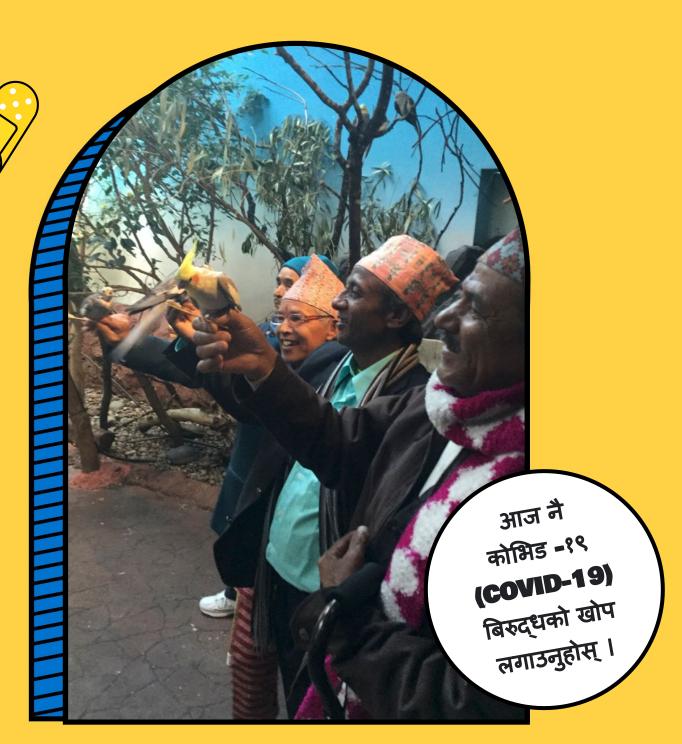

## शक्ति हो

यहाँ दर्ता गर्नुहोस् https://bit.ly/3fcvXmP

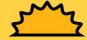

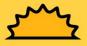